## **VORD**

1  $($  )

USB

**WRD** 

USB

**WRD** 

**WORD** 

**WRD** 

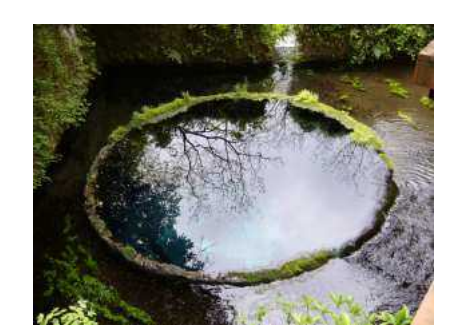

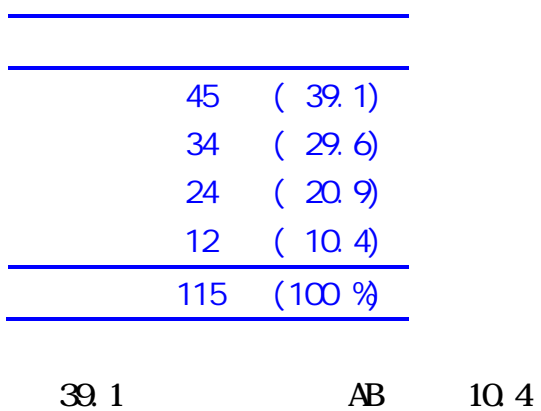

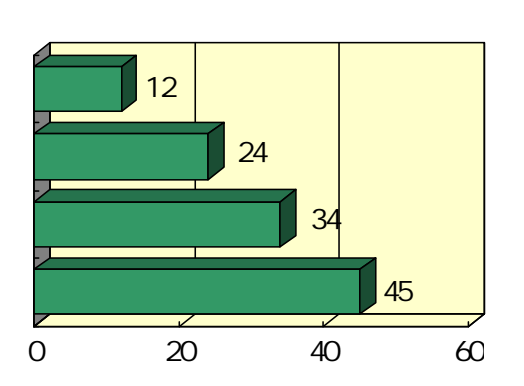

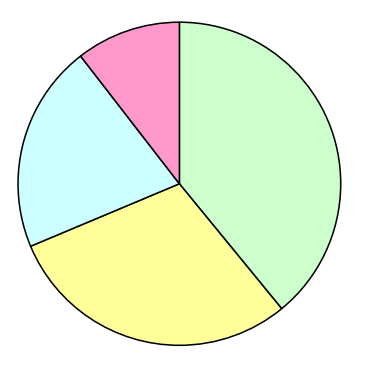